## 数据跳转分析

视频要点  $\bigcirc$ 

本视频主要介绍在仪表板中,如何给图表、文本、图片等元素,添加跳转的能力,以满足仪 表板、报表、外部网页(URL)之间的数据跳转/联动分析的需要。

- 从图表跳转到其它仪表板、报表和外部网页(URL)
- 从文本跳转到其它仪表板、报表和外部网页(URL),或者同一个仪表板的其它页面
- 从图片跳转到其它仪表板、报表和外部网页(URL),或者同一个仪表板的其它页面

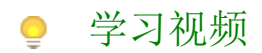

您的浏览器不支持播放此视频,请使用Chrome、IE11、Edge等支持Html5的浏览器。

帮助文档[:文档跳转](https://help.grapecity.com.cn/pages/viewpage.action?pageId=50012150)